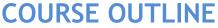

# IT TRAINING

Duration: 5 days

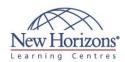

# **Advanced Java 8 Using Eclipse**

#### **Overview:**

This course teaches how to develop advanced Java applications using Eclipse. The advanced features of Java that developers may be using in many different types of programs are covered. This course also covers many of the advanced features added in lava 7 and lava 8.

#### **Target Audience:**

This course is intended for programmers who are familiar with lava and want to learn about the advanced features

### **Pre-requisites:**

Before attending this course, students must have a good understanding of objectoriented programming using lava

### **MODULE 1: Java Logging API**

- Java Logging API Control Flow of Logging
- Logging Levels
- Logging Handlers
- Loggers

- Logging Example
  Logging Formatters & Log Manager
  Logging Configuration File
  Example Logging Configuration File
- Logging Filters

#### MODULE 2: JDBC

- Overview
- Types of Drivers
- Making a Connection
- Statements
- Execute, Update and ResultSets JDBC and try-with-resources SQLException

- Prepared Statements Stored Procedures
- Transactions
- Connection Pooling

### MODULE 3: Overview of Java **Persistence API**

- Data Persistence
- Java Persistence API 2.0
- **Entities**
- Session EJB vs JPA Entities
- Persisting and Retrieving Data
- Accessing Entities EntityManager & Persistence Unit
- Persistence Context
- Entities Example
  persistence.xml Hibernate Provider
  persistence.xml Open JPA Provider
  persistence.xml Toplink
  Entity Instance Lifecycle

- Creating EntityManager in Session EJB Creating EntityManager in a Plain Java Class
- Working With the EntityManager Interface
- Transaction Basics
- Summary

# **MODULE 4: The Java** Architecture for XML Binding (JAXB)

### **MODULE 5: Networking**

- Overview
- **URL** Connections
- Browser Example
- InetAddress
- Socket Classes
- Simple Clients and Servers Simple Clients and Servers (cont.) Multithreaded Servers
- **UDP Sockets**

### **MODULE 6:** Internationalisation

- Internationalization
- Adoption Stages
- Internationalization
- Locale
- Dates
- User Interface design
- Resource Bundles
- Other Local Customs
- How Java Represents Characters
- Text Files
- Text files
- Summary

### **MODULE 7: Using the** Date/Time API

- Introduction to the Date/Time API
- Create Date Events
- Create Time Events
- Working with Date and Time Together Working with Time Zones
- Working with Durations

#### **MODULE 8: Annotations**

- The Annotations Model
- Annotation Types and Annotations
- Built-In Annotations JSR 250 Common Annotations JSR 250 Common Annotations
- Example

- Meta-Annotations
  Annotations vs. Descriptors (XML)
  Aspect-Oriented Programming (AOP)
  Aspect-Oriented Programming and
- @AspectJ Annotations Support

### **MODULE 9: Security**

- Overview of JDK Security Features

- Java Cryptography Architecture (JCA) Java Cryptography Extension Using the MessageDigest Class Example of Using the MessageDigest

- Using the Signature Class
  Java Security Architecture
  Security Model Sandbox
  Security Model Trusted Signed Code
  & Security Policy
  JDK 1.4 Security Enhancement
- Protection Domains and Security **Policies**
- ProtectionDomain Class
- Permission Classes
- Using Permission Classes Policy Class Policy Configuration File AccessController Class

- SecurityManager Class Using the SecurityManager Class Java Authentication and Authorization
- Service JAAS JAAS Common Classes JAAS Authentication
- JAAS Authentication Configuration JAAS Authorization Java Security Tools

- Using Java Security Tools Code Sianina
- Summary

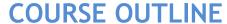

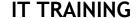

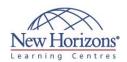

### **MODULE 10: Java NIO and** NIO.2

- NIO and NIO.2 Overview The java.nio.file.Path Interface
- Obtaining a Path Instance
- Path Operations Converting Paths Operations With Two Paths
- Working With Files File Attributes
- Working With File Attributes FileVisitor API

- Finding Files Watching Directories WatchService Example
- **Buffers**
- Channels
- Using Buffers and Channels Write Example
- Using Buffers and Channels Read Example
- Working With Legacy java.io. File Code
- Summary

### **MODULE 11: Threads**

- Overview of Threads
- Threads in Java Programming
- Write a Runnable Class
- Create Threads
- Another Way of Creating Threads Two ways of creating threads States in a Thread's Lifetime

- JVM Scheduler
- Control and Schedule Thread Coordinating the Concurrency of Multiple
- Synchronization How Does the Object Lock Flag Work Using the synchronized keyword

- The Implication of Synchronization Example of Synchronization -Producer/Consumer

- Producer/Consumer
  Example of Synchronization MyStack
  Example of Synchronization Producer
  Example of Synchronization Consumer
  Example of Synchronization SyncTest
  Why Coordination is Required
  Coordinating Thread Cooperation
  wait() and notify()
  Example of Coordination
  Producer/Consumer
  Example of Coordination MyStack

- Example of Coordination MyStack
- Results
- Deadlock
- Method References

### **MODULE 12: Java** Concurrency

- Java Concurrency Executor Interface
- Using the Executor Callable Interface Callable Example
- ExecutorService Interface
- Future Object
- Using Executor, Future and Callable Atomic Variables
- Using Atomic Variables
- Summary

### **MODULE 13: Fork/Join** Framework

- Fork/Join Introduction
- Fork Join Tasks RecursiveTask
- RecursiveTask Example
- RecursiveAction
- ForkJoinPool
- Summary

### **MODULE 14: Introduction to** Lambda Expressions

- Purpose of Lambda Expressions Functional Interfaces
- Comparison to Anonymous Classes

### **MODULE 15: Collections** Stream API

- Iterating Through a Collection with forEach
- Stream Interface
- Filtering with Lambda Expressions Using the map Method to Extract Data

# **MODULE 16: Using Built-In** Lambda Types

- Built-in Interfaces of java.util.function
- Package Determining true or false with a Predicate
- Processing one Object and Return Another with Function
- Processing an Object and Return Nothing with Consumer
   Generating a New Object with Supplier

# **MODULE 17: Advanced Functional Programming**

- Searching for Data Using Search Methods
- Sorting a Stream Making a Stream Pipeline Execute in Parallel
- Calculating a Value Using Reduction Modifying and Updating a Collection List, Walk, and Search a Tree
- Structure Flatten a Stream Using flatMap

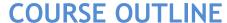

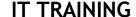

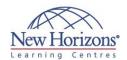

#### **MODULE 18: JUnit**

- What is JUnit?

- Why JUnit?
  Why JUnit?
  The xUnit Philosophy
  Test-Driven Design
  A JUnit Test
- Running the Tests
- Swing-based Test Runner Text-based Test Runner
- JUnit Basics
- assertTrue assertEquals
- assertSame assertNull
- The Failure Message
  The Test Class
  The Test Method
  The Test Suite

- JUnit with Annotations
  JUnit 4 Test Suite
  JUnit Design

- Junit Design
  Testing Strategies
  Specific Techniques
  Testing Simple Java classes
  Testing With Databases
  Testing Web Applications
  Testing Java EE Web Applications
  Junit with Ant
  Summary
  Junit with Eclipse
  Create a Test Case

- Create a Test Case
  Test Case "Stubs"
  Running Tests
  Eclipse Test Runner Icons
- Rerun an Individual Test
- Failure Trace
- Debug with JUnit Test Suite Wizard

#### **MODULE 19: Mockito**

- The Problem
- Old Solutions Bad Solutions?
- What's the other choice?
- Choices
  Mocking stubs
  Mocking Mocks
  Mostly Done
  Other Features

- Annotations
- Summary

### **MODULE 20: Summary of Recent Java Changes**

- Java 7 Major New Features
  Java 7 Generic Diamond Operator
  Java 7 Catching Multiple Exceptions
  Java 7 Rethrowing Exceptions
  Java 7 try-with-resources Statement
  Java 7 Suppressed Exceptions in try-Java 7 - Strings in switch Statement
  Java 7 - Changes in Numeric Literals
  Java 7 - Fork & Join Parallel Processing
  Java 7 - NIO.2 File Systems
  Java 8 - Major New Features
  Java 8 - Lambda Expressions
  Java 8 - Default Methods
  Java 8 - Collections Stream API
  Java 8 - Date & Time API
  Java 8 - Concurrency Changes
  Java 8 - Nashorn JavaScript Engine
  Java 8 - Repeating Annotations
  Java 8 - Security Changes
  Java 8 - Security Changes
  Java 8 - Security Changes
  Java 8 - HotSpot JRE Changes
  Summary with-resources

- Summary

### **MODULE 21: Appendix A.** Parsing XML with SAX

- How it Works Core SAX2 Handler Classes SAX2 DefaultHandler
- SAX Events

- SAX Events
  Ignorable Whitespace
  Parsing a Document
  Using SAXParserFactory
  Parse XML with SAX Details
  Define an Event Handler
  Create a SAXParserFactory instance
- Define an Event Handler startElement()
- Define an Event Handler Element Attributes
- Define an Event Handler Get Number of Attributes
  Define an Event Handler Get Name
- of Attributes

- Or Attributes
  Define an Event Handler Get
  Attribute Values
  Define an Event Handler An Example
  Define an Event Handler characters()
  Using characters()
  Define an Event Handler Error
- Handling Define an Event Handler – ErrorHandler interface
- Parse XML Document
- Simple SAX Parser EntityResolver
- Locator
- **Document Locator**

### **MODULE 22: Appendix B.** Parsing XML With Dom

- DOM
- Limitations of SAX XML as an Object Model
- Nodes
- The Basic Node Types Less Common Node Types
- Node Interface
- Document Interface NodeList Interface
- Element Interface
- Attr Interface Text Interface
- DOM Parsing
- Parse XML with DOM Steps Prepare DOM Parser Object Parse XML Document Parse Exceptions Example SimpleDOMParser Writing DOM